# Communication Brief

#### **Headlines this dull won't get anyone's attention**

If you want employees to read what you send them, you need to write good headlines. Here's how advertisers do it:

- **Appeal to self-interest** Get your main selling point into the headline.
- **Provide news** Announce something new and different.
- **Arouse curiosity** Make a statement that entices the reader to learn more.
- **Suggest quick and easy** Claim there is a faster, simpler way to do something.

Remember: Most people will spend only a few seconds – while distracted by something else – deciding whether to read your message. Think like an advertiser to give yourself an advantage.

#### **Get more out of employee focus groups**

Focus groups can yield rich insights – if conducted correctly. For good results, be sure to:

- **Include 8 to 12** participants.
- **Organize topics** from general to specific.
- Ask only **open-ended, non-leading** questions.
- **Avoid using jargon** and any other language that might be unclear.
- **Don't ask "why,"** as doing so can elicit false replies. Probe thoughts and feelings instead.

### Tips on employee research and communication

Need a model that reviews the key stages of a communication campaign? Consider the change communication model below (for a full-size version go to www.ahscommunications.com/resources.html).

The model describes the critical steps at each stage in the communication process, activities associated with each step and checkpoints to assess progress.

The time you spend completing each step should match the importance of the communication. To avoid re-work later, however, resist the urge to skip ahead to Step 4 until you have defined your objectives, audience mindset and key messages.

## **Change Communication Model**

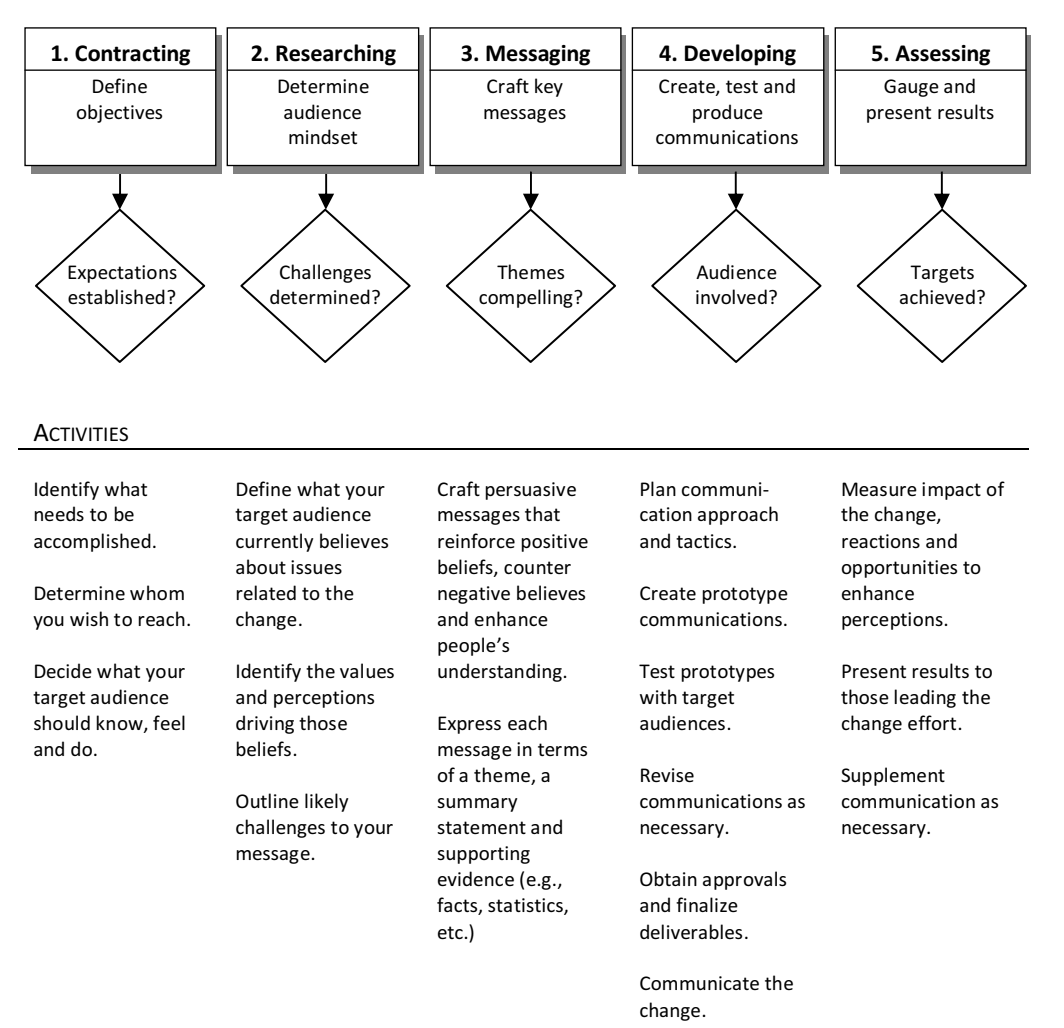

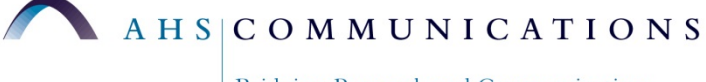

Bridging Research and Communication